# Updates on the Internet emulation trials from the 9th CAIDA/WIDE workshop

Hiroaki Hazeyama
Assistant Prof. of Internet Engineering Lab.
Nara Institute of Science and Technology

Contact to : nerdbox-freaks\_at\_wide.ad.jp

# Background

- We need a large-scale internet-like test environment for testing the actual running codes of internet scale applications
  - Because a field trial experiment spends money and human resources to measure data, operate experiments, negotiate and announce to interests, and so on
  - Because Legacy Network Simulators cannot run actual running codes, we have to rewrite for network simulators, and we cannot monitor effects from OS or hardware.
- Network Emulation may produce the internet-like test environment
  - Controllable, manageable, tractable
  - Observing everything
  - Reasonable cost

## Rough Definition

#### Network Simulation

- Test an algorithm or calculate some probabilistic behaviors on one or more computers (CPU, Memory, Storage)
- Abstract various components by simulation models
  - TCP/IP, OS, queuing, network topology, loss rate

#### Network Emulation

- Test running code or measure behaviors on one or more servers (CPU, Memory, Storage, Network)
- Using TCP/IP or other OS resources on an actual OS
- Abstract various components by emulators
  - WiFi link behaviors, delay, loss rate, network topology

#### Internet Emulation

- Emulation which reflects some / whole characteristics of the Internet
  - Network topology
  - DNS topology
  - Routing
  - Traffic
  - End node behavior
  - etc.

## In the 9th CAIDA-WIDE Workshop

- I talked about our challenges on AS topology emulation
  - Official Records on Jan. 2008
    - 293 physical nodes with IP traceback experiments
    - 5,000 virtual nodes on XENebula

- See details in the presentation at 9<sup>th</sup> CAIDA/WIDE Workshop
  - https://iplab.naist.jp/research/anybed/9th-caidawide-workshop-hazeyama.pdf

#### **Our Current Work**

- Research
  - AS Topology Emulation
  - OSPF Topology Emulation
  - Traffic Emulation
- Release Engineering
  - Documentation
  - Hands-on Workshop
- Visualization

## **AS Topology Emulation**

- Initially, we started AS topology emulation for our IP Traceback Experiments from 2001
- From 2006, we started the trial on full AS topology Emulation
  - We have learned experiences and TIPS on StarBED
  - We alos started release engineering of the IP traceback implementation and testbed toolsets
- We collaborate with NICT HRC / SRC researchers

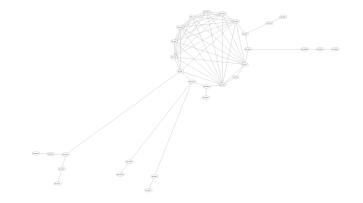

- Test AS Topology in 2002 -

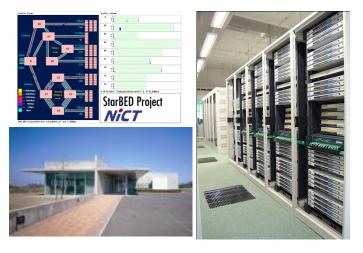

- StarBED (NICT HRC)-

#### Our AS Topology Emulation Approach

- Dataset
  - -2002 2005
    - Show ip BGP dataset on WIDE-BB
    - OregonIX RouteView dataset
  - **–** 2006 -
    - CAIAD Project's IPv4 2byte ASN AS Relationship Dataset (ASRD)
- Abstraction Level
  - 1 physical / virtual node == 1 AS
    - An EBGP daemon runs on each node
    - Also, several running code to be evaluated run on each node
  - All EBGP sessions are established on a single flat VLAN
    - Due to the consumption of VLAN Numbers, unicast routing on the IP layer is our initial focus

## **AS Topology Emulation Toolsets**

#### AnyBed

- XML-based Configration Generator and AS/OSPF topology emulation experiment toolsets
- http://sourceforge.net/projects/anybed/

#### OIL

- Health checker tools on AS topology emulation
- Several parts of OIL are included in AnyBed

#### XENebula

- VM Multiplexer based on XEN
- http://tbn.starbed.org/XENebula/

- QT4-based AS topology visualization and log animation tool
- https://iplab.naist.jp/research/traceback/

## Nerdbox Toolset Chain for AS Topology Emulation

- Get AS Relationship dataset (ASRD) from CAIDA
- Outfit a subgraph from ASRD by AnyBed
- 3. Check a subgraph topology by LNView
- Create Quagga and linux configurations on each node by AnyBed
- 5. Create the BGP topology and run experiments by AnyBed
- Visualize log or status by OIL or LNview
- Scale the test topology by XENebula over 1,000 nodes
- 8. Control Scenaios by AnyBed, SpringOS or XBurner

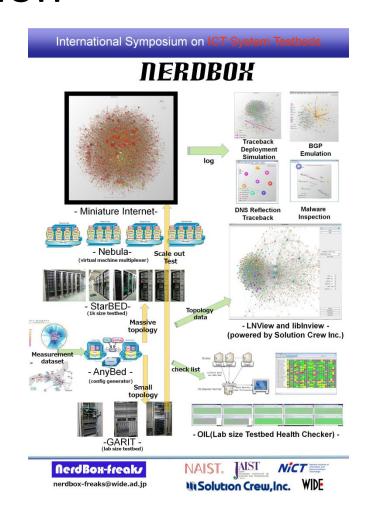

# Outfitting ASRD to testbed

- Outfitting Filter Rules of ASRD
  - Top N ASes
  - M Hops ASes from Root point AS
  - Regional ASes with 1hop around ASes
  - Shortest Paths among listed ASes
  - Combination
- http://www.usenix.org/event/c set08/tech/full\_papers/hazeya ma/hazeyama html/

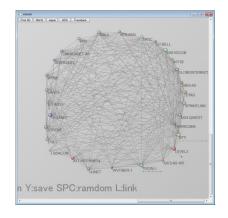

**Top 30** 

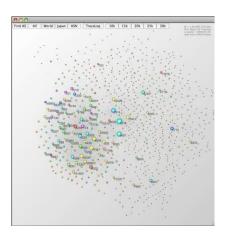

JP + 1 hop around

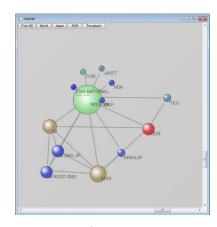

1 hop from AS 2500

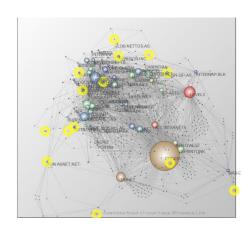

AS Paths among Root DNS

## Feasibility Studies of AS topology Emulation with Virtual Machins

- ◆ Dr. Miwa (NICT SRC) reported the feasibility of AS topology Emulation with XENebula in VISA 2009
- Throughput tests 250 nodes on 5 physical nodes
  - Down to 1/10 throughput and RTT performance
- Merging emulated AS topology into WIDE-Camp network
  - Emulated JP AS Network (445ASes) on StarPOD was Stable
  - Throughput was 30-60Mbps in netperf, 98Mbps in iperf
- The first 10K AS topology Emulation
  - 150 physical nodes of Group F on StarBED
  - Tuning on Linux kernel, XEN loopback device, Quagga, XENebula's resource allocation algorithm
  - Very unstable due to the ARP storm, overflow FDB entries
  - Lack of control and measurement schemes

# Measurement and control schemes for XENebula

- We add measurement and control schemes into XENebula for demonstrations on Interop Tokyo 2009 and ACM SIGCOMM 2009
  - syslogd
  - sshd(dropbear)
  - Shell script OIL tools
  - LNView

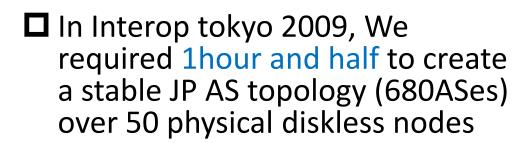

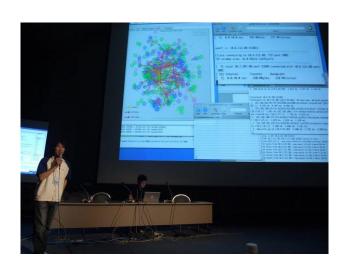

# Challenges on 10K AS topology

- The 2<sup>nd</sup> 10K AS topology Emulation in ACM SIGCOMM 2009
  - LNView animation of BGP messages
  - Static ARP entries
  - Slow booting through ssh
- We used 222 physical nodes on StarBED
  - Each of Top 20 ASes were assigned to a whole physical node
  - Unstable 2 middle ASes on the rehearsal were assigned to a whole physical node
  - Other 9978 nodes were assigned virtual machines

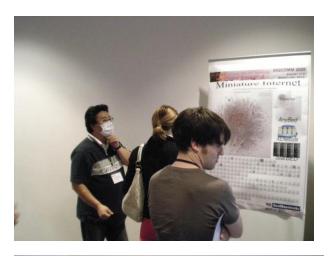

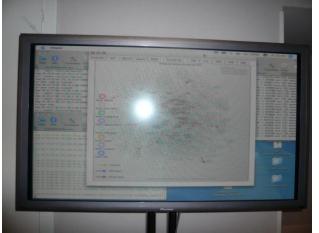

#### ACM SIGCOMM 2009 Demo

- Result: Unstable
  - We spent 3 days to boot up 10K bgpd
  - 101 bgpd nodes didn't boot up
    - 7 nodes did not any response from network
    - On other 94 nodes, domU remounted /dev/sda1 in Read Only, therefore, bgpd could not create /var/run/bgpd.pid
  - Numerous RESET messages
- Now we are tackling to the resource allocation problems on AS topology Emulation with virtual machines
  - > Memory, CPU, Network, I/O interrupts, and so on

## Engineering toward Stable AS topology Emulation on Virtual Machines

- Now, we can cook the top 500 AS in 3 min.
  - over 100 physical nodes
  - Tuning on ttylinux
  - Auto static ARP registering tool
  - Tuning on boot sequence methods
  - Measurement-based memory allocation algorithm on Quagga
- a stable 2,500 ASes topology can be created in 2 hours and half
- ◆ In 4,000 ASes over 100 physical nodes, the bgp network was never stable

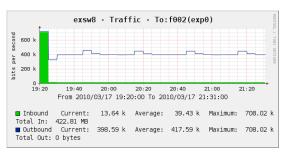

Boot time on Top 500 ASes

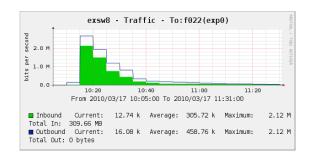

Boot time on Top 2,500 ASes

# **OSPF Topology Emulation**

- WIDE-BB IPv4 OSPF topology Emulation
  - We estimates links and cost settings from OSPF LSDB, and emulates the OSPF topology by AnyBed
- ◆ Differences on actual settings of Backbone OSPF routers
  - point-to-point links
  - redistributed routes from BGP or Static

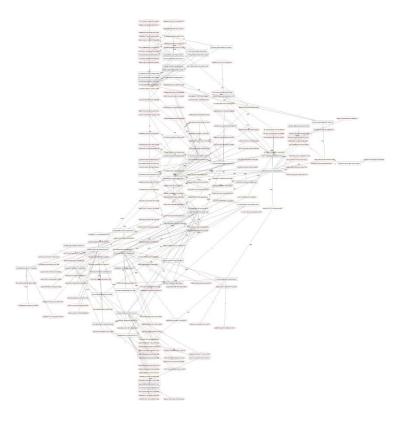

Emulated WIDE- BB IPv4 OSPF Topology (addresses are hashed)

# Traffic Emulation and Mapping

- XBurner : Dr. Miyachi (NICT HRC)
  - A Scenario-based Traffic Emulator based on SpringOS, AnyBed and XENebula

- COSMO: Dr. Miyamoto (NICT SRC)
  - Traffic Dataset Mapping Tool based on AnyBed

#### **XBurner**

- XBurner generates background traffic by running actual applications
  - Apache and wget, FTP, ping, etc.
- Componets of XBurner
  - TinyCoreLinux
  - SpringOS
  - XENebula
  - AnyBed
  - Apps

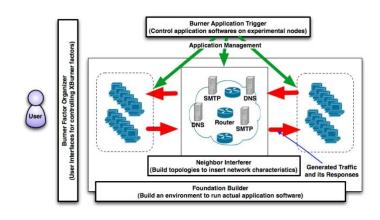

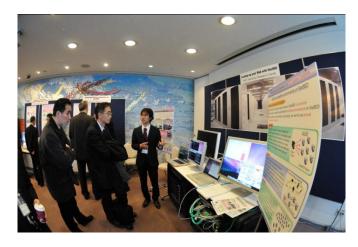

#### **COSMO**

- COSMO maps traffic dataset to an AS topology
  - Converts src / dst addresses to src / dst AS address
    - Using CAIDA's pfx2as-files and AnyBed assigned topology configuration XML data
  - Replays mapped traffic by pcap
- ☐ Current Problems on developing COSMO
  - We cannot map anonymised traffic dataset on AS topology
    - For example, the address information of MAWI dataset is masked
  - We need traffic dataset with src/dst AS information

# Release Engineering

- Documentation
- Hands-on Workshops

#### Documentation

- Now tutorial manuals of our testbed tools are available in English or in Japanese
  - AnyBed
    - http://iplab.naist.jp/research/anybed/
  - Spring OS
    - http://www.starbed.org/
  - XENebula
    - http://tbn.starbed.org/XENebula-en/

# Baby StarBED Workshop

Hands on Workshop to construct lab-size (baby) StarBED and to release each testbed toolset

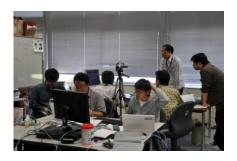

- 1<sup>st</sup> workshop (May 2008) @ NAIST
  - Tutorial of SpringOS
- 2<sup>nd</sup> workshop (July 2008) @ HRC
  - Tutorial of AnyBed
- 3<sup>rd</sup> workshop (Dec. 2008) @ Keio
  - Tutorial of XENebula

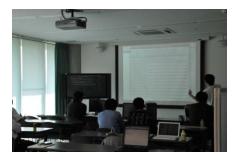

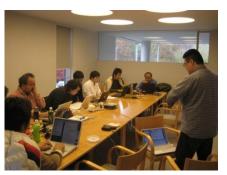

#### Cloud Computing Developers Workshop

- Hands on workshop for Developers
  - Organized by Solution Crew Inc.
  - Supported by NAIST, NICT HRC/SRC
- 1<sup>st</sup> workshop (Oct. 2009)
  - Tutorial on XDT, ADMD
  - Developing XBurner
- 2<sup>nd</sup> workshop (Apr. 2010)
  - Tutorial on VRDF, TNF, Cybex
  - Developing LNView version 2

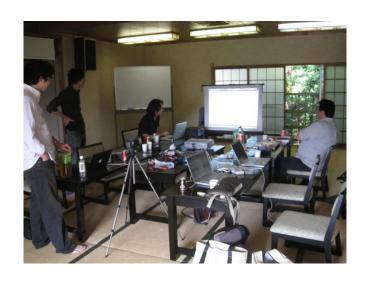

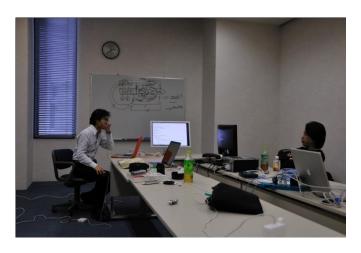

#### Visualization

- LNView
- Whole IPv4 2bytes AS topology picture files
- Demo of LNView

- Version 0 (- 2006)
  - Prototype for visualizing only JP AS topology
    - Yoshihide Matsumoto (NEC Software)
       Developed
  - Animation of IPTraceback log
  - Very heavy gravity calculation

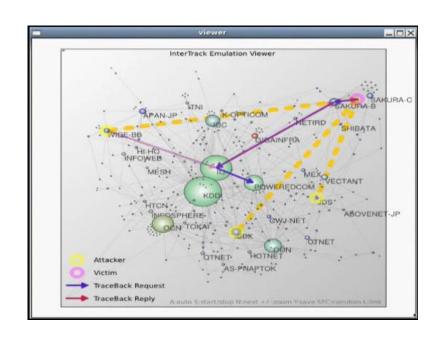

- Version 1 (2007 2009)
  - Visualization on the whole AS topology
    - powered by Hiroyuki Fujiwara (Solution Crew Inc.)
  - Animation of BGP log, etc.
  - Picture Printing
  - gravity calculation has been tuned up, but, it is still heavy on the whole AS topology
    - 1 Frame in 2 minutes

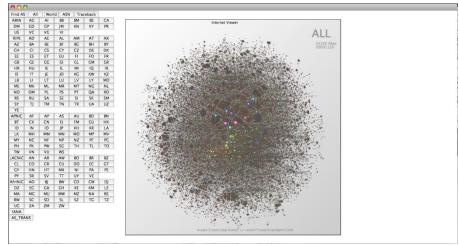

Regional AS topologies by Hazeyama

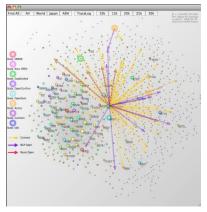

BGP log Viewer by Hazeyama

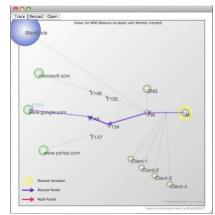

Malware inspection by Dr. Miwa (NICT SRC)

- Version 2 (2010 )
  - Now developing
  - Tune up gravity calculation algorithm and package a library
    - 0.1 FPS on the whole AS topology in Core Duo MacBook without OpenMP / CUDA
  - Supporting to various parallel computing methods
    - Multithread
    - OpenMP
    - GPU, GPGPU (CUDA, Open CL)

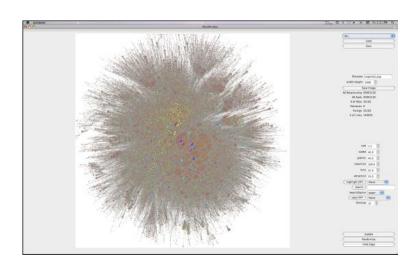

# Whole IPv4 2bytes AS topology picture files

#### PNG

- High Quality
  - 23170 x 23170 pixel
  - 200MB
  - Need 64bit OS and 8GB memory to print out
- Medium Quality
  - 5,000 x 5,000 pixel
  - 20 MB
- PDF (vector)
  - Up to 10,000 AS topology
    - mmap error on Acrobat print cap?
  - Top 10,000 AS: 608MB
  - JP AS topology : 162MB

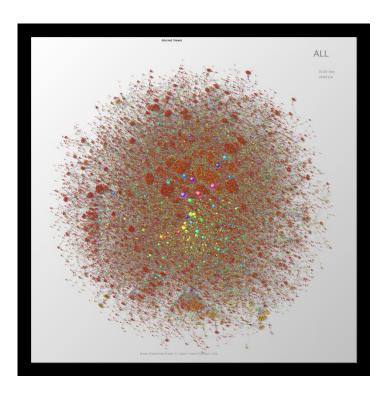

5,000 x 5000 pixel PNG

## **Next Challenges**

- Challenges on 2010
  - AS Topology Emulation with more reality
    - Mapping actual assigned global addresses
    - Mapping BGP filter rules on IRR
    - Whole IPv4 2bytes AS topology Emulation
  - Traffic Emulation
    - Replaying MAWI / CAIDA / CASFI traffic dataset

# **Next Challenges**

- Future (We need dataset and collaborators)
  - IPv6 / 4bytes AS topology Emulation
  - DNS topology and anycast emulation
  - Multicast on AS topology emulation
  - Router level topology emulation
  - Mapping various measurement data to AS topology emulation

## We need following dataset

- DNS Topology dataset
- Anonymous traffic dataset
  - with source AS and destination AS information
- IPv6 AS Relationship dataset
- 4 bytes ASN AS Relationship dataset

#### Mille Stones on 2010

- 2010 Q2
  - Evaluation and Demonstration of 3 minutes cooking
    - Interop Tokyo 2010 Cloud Computing Competition
- 2010 Q3
  - 3<sup>rd</sup> trial on 10,000 AS topology emulation
    - ACM SIGCOMM 2010 Demo??, SC'10 Demo??
- 2010 Q4 2011 Q1
  - Full IPv4 2byte ASN AS topology Emulation

#### Q and A

- Contact to : nerdbox-freaks\_at\_wide.ad.jp
- Software
  - AnyBed
    - http://sourceforge.net/projects/anybed/
  - XENebula
    - http://tbn.starbed.org/XENebula/
  - LNView
    - https://iplab.naist.jp/research/traceback/

# **Appendix**

#### **Demonstrations**

- ACM SIGCOMM 2008
- Interop Tokyo 2009
- ACM SIGCOMM 2009
- International Symposium on ICT System Testbeds 2010

#### ACM SIGCOMM 2008 Demo

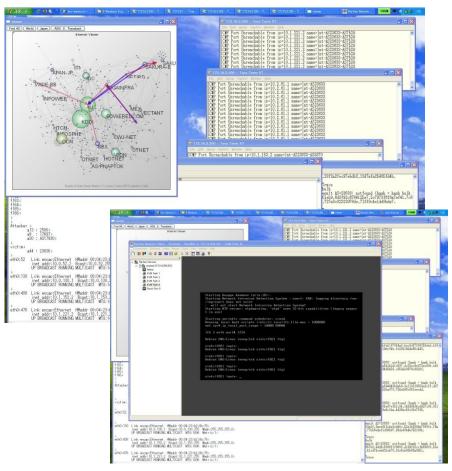

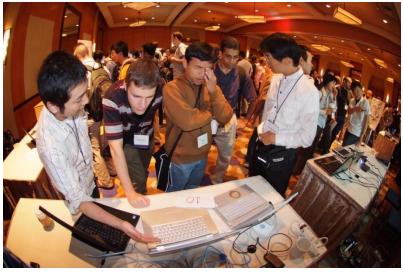

I used this demo environment for debugging of InterTrack (IP traceback implementation) toward the field trials with ISPs during Sept. 2008 to Sept. 2009

## **Interop Tokyo 2009**

- JP domain AS topology Emulation
  - 680 ASes were created by XENebula over 50 diskless physical nodes
  - We recorded Quagga bgpd debug messages by syslog
- Animation of BGP log
  - I will run demo in visualization part
- Collaboration with P4P algorithm Demo
  - Each P4P agent connected as end node of the emulated AS topology.

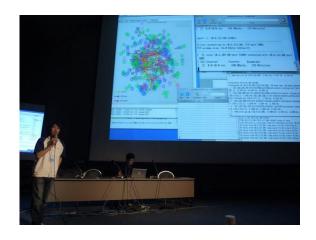

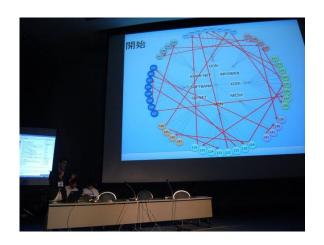

#### ACM SIGCOMM 2009 Demo

- The 2<sup>nd</sup> 10K AS topology Emulation
  - LNView animation of BGP messages
  - Static ARP entries
  - Slow booting through ssh
- Feedbacks from audiences
  - I'd like to create my Internet for analyzing bogan ASes and testing Secure BGP
  - I'd like to use StarBED
  - Can I run my routing daemon instead of Quagga bgpd?

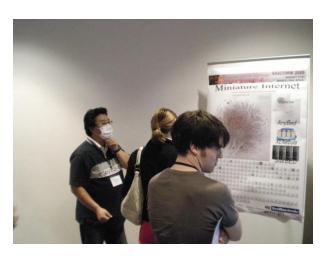

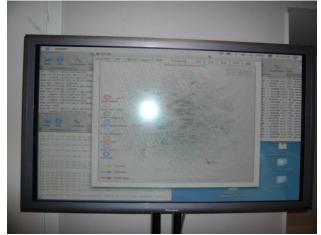

# International Symposium on ICT System Testbeds 2010

- Demos by our collaborators
  - XBurner
  - 2,500 AS topology Emulation with live animation
- Other NICT HRC / SRC softwares
  - QOMET, RUNE, MAT
- Demos by heavy StarBED users
  - Panasonic Electric Works
  - Hitachi Information System

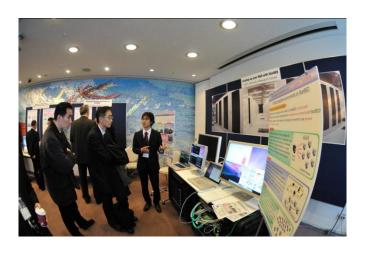

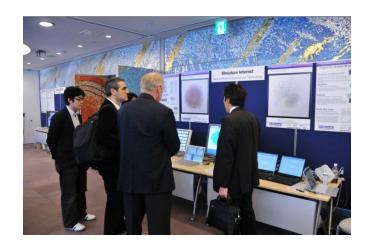

# LNView's snapshot

# JP AS topology

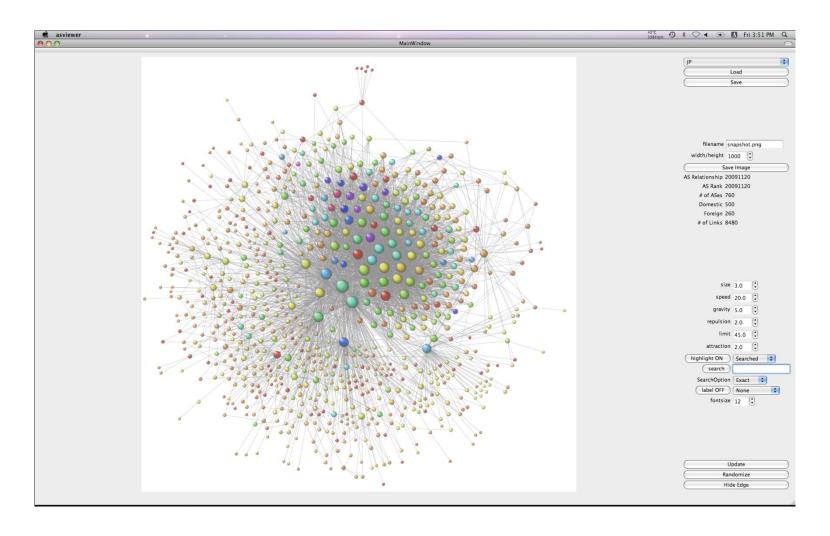

## Highlight Domestic ASes on JP

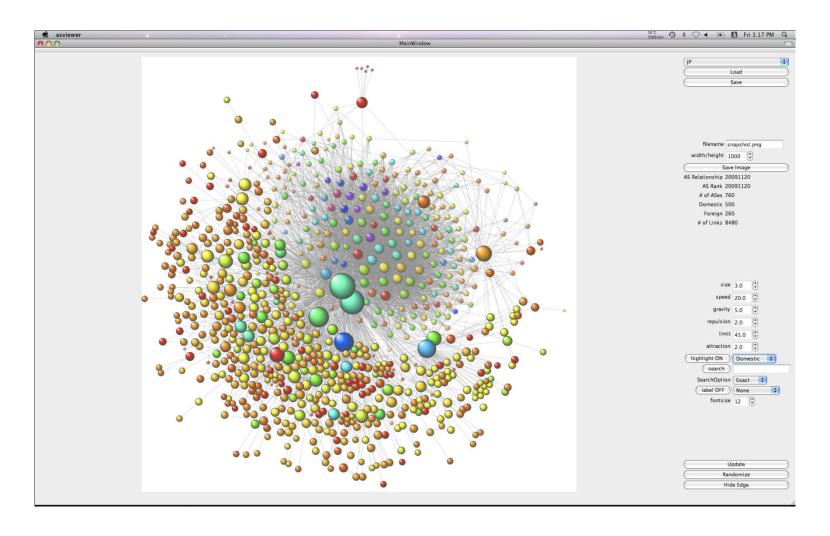

# Highlight Foreign ASes on JP

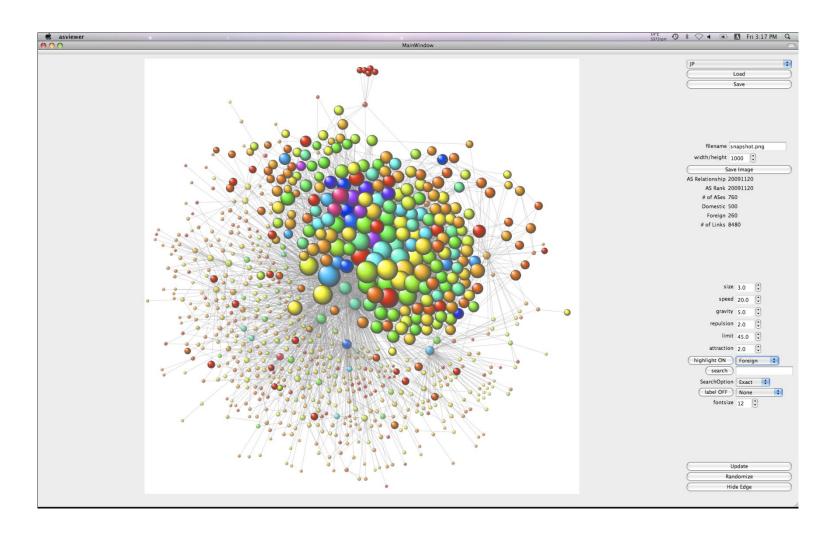

# Highlight AS 2500 (WIDE-BB) on JP

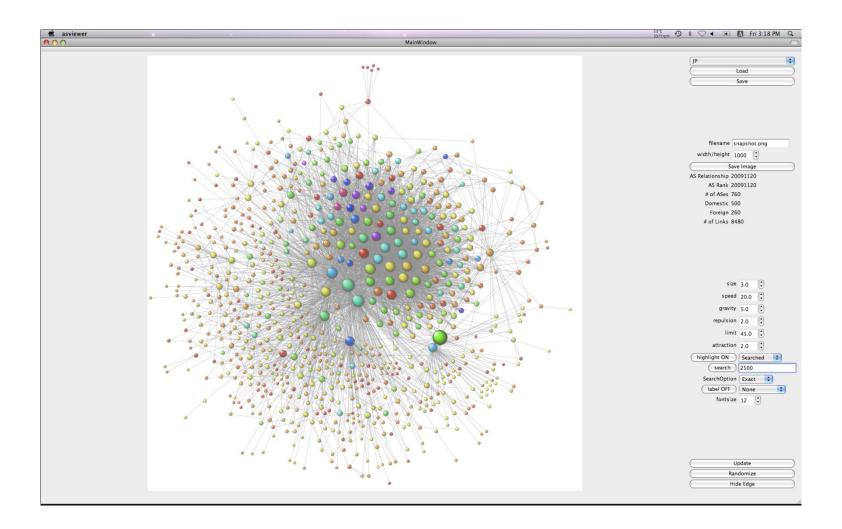